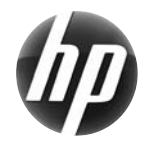

# Cartão de referência rápida da Estação de trabalho

## da HP da série xw

A Hewlett-Packard está empenhada em reduzir o impacto ambiental dos produtos. Como parte do nosso esforço contínuo, estamos a transferir mais conteúdo para a Web e o seu disco rígido. Este cartão irá conduzi-lo para o recurso adequado. Obrigado por adquirir uma Estação de trabalho da HP!

#### **Localizar recursos para a estação de trabalho**

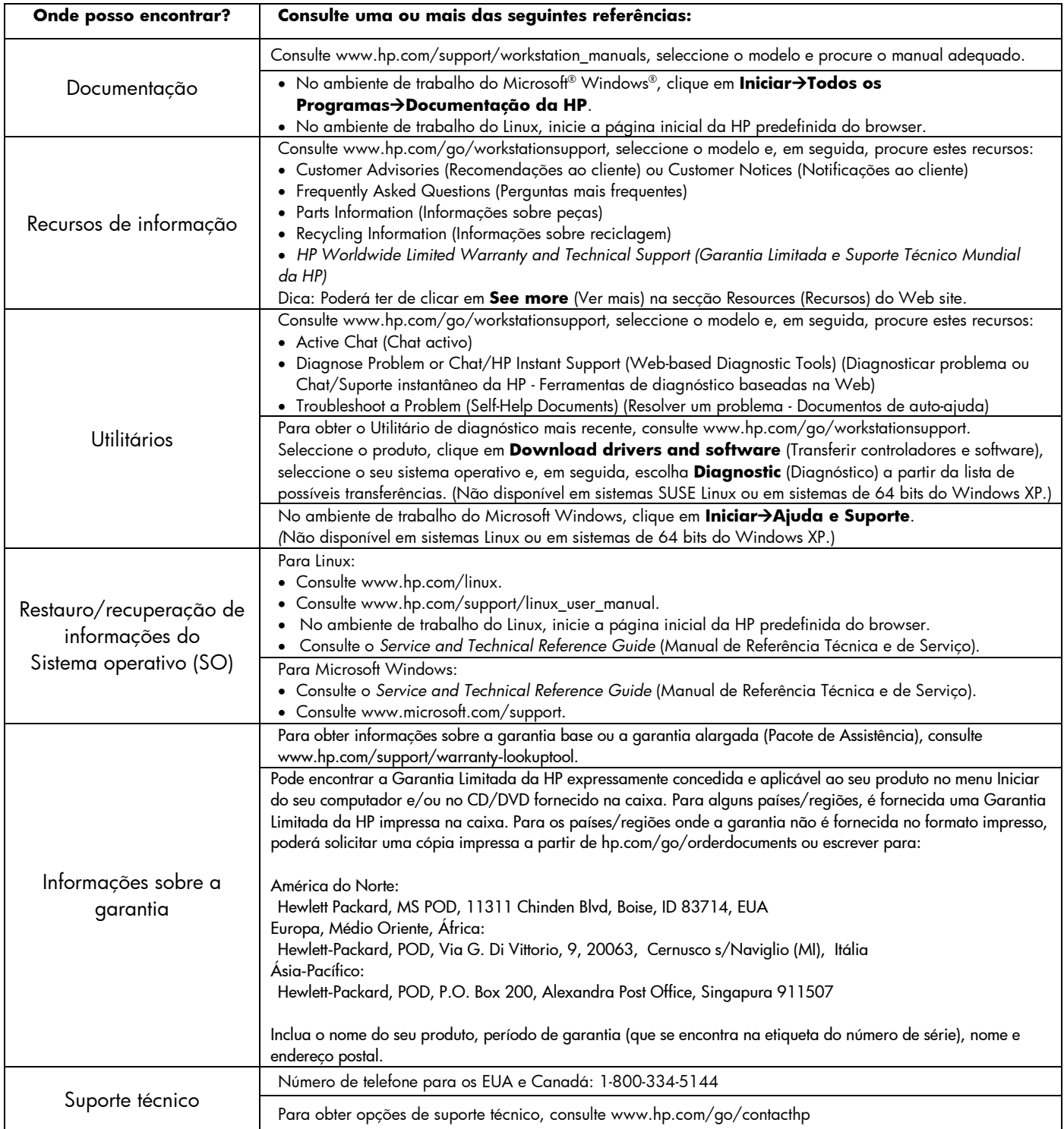

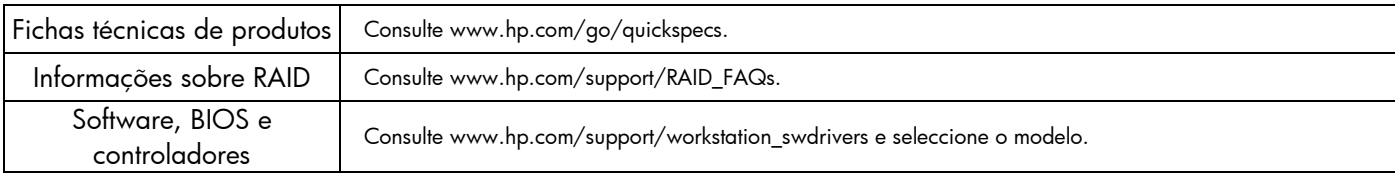

#### **Avisos**

Atente aos seguintes avisos aquando da configuração e utilização da estação de trabalho:

- <u>/!\</u>  **AVISO!** Para reduzir o risco de choques eléctricos ou danos no equipamento:
- Não desactive a ficha de ligação à terra do cabo de energia. A ficha de ligação à terra é um recurso de segurança importante.
- Ligue o cabo de energia a uma tomada ligada à terra que seja sempre de fácil acesso.
- Desligue o fornecimento de energia do equipamento retirando o cabo de energia da tomada eléctrica.

 $\sqrt{2}$  **AVISO!** Para diminuir o risco de ferimentos graves, leia o *Safety & Comfort Guide* (Manual de Segurança e Conforto). Nesse documento são descritas as configurações e postura adequadas para estações de trabalho, assim como hábitos de saúde e de trabalho para utilizadores de computador. Além disso, fornece informações importantes acerca da segurança mecânica e eléctrica. Este manual encontra-se na Web em www.hp.com/ergo e/ou no CD de documentação, caso tenha sido fornecido juntamente com o produto.

AVISO! Se um produto for expedido numa embalagem com este símbolo <sup>SIR</sup>, o produto deve ser sempre levantado por duas pessoas, de modo a evitar ferimentos pessoais devido ao peso do produto.

### **Contrato de Licença de Utilizador Final**

AO INSTALAR, COPIAR, TRANSFERIR OU AO UTILIZAR DE OUTRA FORMA QUALQUER PRODUTO DE SOFTWARE PRÉ-INSTALADO NESTE COMPUTADOR, O UTILIZADOR ACEITA A VINCULAÇÃO AOS TERMOS DA HP EULA. SE NÃO ACEITAR OS TERMOS DESTA LICENÇA, A ÚNICA SOLUÇÃO É DEVOLVER O PRODUTO COMPLETO NÃO UTILIZADO (HARDWARE E SOFTWARE) NO PRAZO DE 14 DIAS PARA OBTER UM REEMBOLSO SUJEITO À POLÍTICA DE REEMBOLSO DO LOCAL DE AQUISIÇÃO. Para obter informações adicionais ou solicitar um reembolso no valor total do computador, contacte o ponto de venda local (o vendedor).

#### **Configuração Rápida**

Nota: As configurações podem variar.

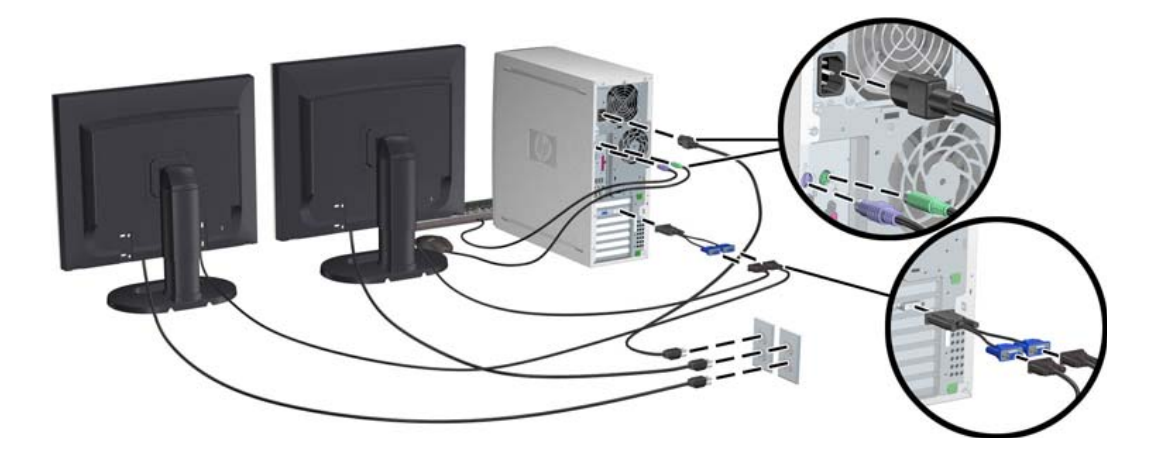

Terceira edição, Fevereiro de 2010

© 2007-2010 Hewlett Packard Development Company, L.P. Microsoft e Windows são marcas registadas da Microsoft Corporation nos EUA. Impresso nos EUA.

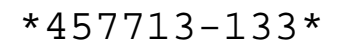